#### **ZARZĄDZENIE NR 146/2020**

#### **Wójta Gminy Gardeja**

z dnia 21 lutego 2020 r.

## *w sprawie:* **przyjęcia "Instrukcji przyjmowania wpłat bezgotówkowych na wyznaczonych stanowiskach w Urzędzie Gminy w Gardei"**

Na podstawie art. 10 ustawy z dnia 29 września 1994 r. o rachunkowości (j.t.: Dz.U. z 2019 roku poz. 351 ze zm.) - **Wójt Gminy Gardeja zarządza**, **co następuje:**

#### **§ 1.**

Wprowadzam *"Instrukcję przyjmowania wpłat bezgotówkowych na wyznaczonych stanowiskach w Urzędzie Gminy w Gardei"*, stanowiącą załącznik **Nr 1** do niniejszego zarządzenia.

#### **§ 2.**

Zobowiązuje się wszystkich właściwych merytorycznie pracowników Urzędu Gminy w Gardei, z tytułu powierzonych im obowiązków służbowych, do zapoznania się z "*Instrukcją przyjmowania wpłat bezgotówkowych na wyznaczonych stanowiskach w Urzędzie Gminy w Gardei*", o której mowa w **§ 1** oraz przestrzegania w pełni zawartych w niej postanowień.

#### **§ 3.**

Wykonanie zarządzenia powierza się Skarbnikowi Gminy Gardeja.

#### **§ 4.**

Zarządzenie wchodzi w życie z dniem podpisania.

 **W Ó J T**

Kazimierz Kwiatkowski

**Załącznik Nr 1 do Zarządzenia Nr 146/2020 Wójta Gminy Gardeja z dnia 21 stycznia 2020 r.**

# **Instrukcja przyjmowania wpłat bezgotówkowych na wyznaczonych stanowiskach**

# **w Urzędzie Gminy w Gardei**

#### **Rozdział I**

#### **Podstawy prawne**

#### **§ 1**

- 1. Instrukcja ustala jednolite zasady przyjmowania wpłat bezgotówkowych za pomocą kart płatniczych lub za pomocą systemu płatności BLIK w Urzędzie Gminy w Gardei.
- 2. Instrukcja została opracowana na podstawie:
	- Ustawy z dnia 29 września 1994 r. o rachunkowości (j.t.: Dz.U. z 2019 r., poz. 351 ze zm.),
	- Ustawy z dnia 27 sierpnia 2009 r. o finansach publicznych (j.t: Dz. U. z 2019 r., poz. 869 ze zm.),
	- Ustawy z dnia 29 sierpnia 1997 r. Ordynacja podatkowa (j.t: Dz. U. z 2019 r., poz. 900 ze zm.),
	- Ustawy z dnia 19 sierpnia 2011 r. o usługach płatniczych (j.t.: Dz. U. z 2019 r., poz. 659 ze zm.),
	- Rozporządzenia Ministra Finansów z dnia 28 września 2007 r. w sprawie zapłaty opłaty skarbowej (Dz. U. z 2007 r. Nr 187, poz. 1330),
	- Umowy na świadczenie usług przyjmowania płatności w terminalu przy użyciu instrumentów płatniczych dla sektora publicznego uczestniczącego w programie Polska Bezgotówkowa wraz z regulaminem stanowiącym załącznikami 1-4S do umowy

#### **Rozdział II**

#### **Objaśnienia i zasady ogólne**

#### **§ 2**

#### **Ilekroć w niniejszej instrukcji jest mowa o:**

- 1. wpłacie bezgotówkowej oznacza to operację wniesienia opłaty za pomocą karty płatniczej lub za pomocą systemu płatności BLIK.
- 2. kliencie oznacza to osobę fizyczną załatwiającą sprawę, która jest zobowiązana do wniesienia opłaty,
- 3. pracowniku oznacza to pracownika Urzędu Gminy w Gardei wyznaczonego do przyjmowania wpłat bezgotówkowych,
- 4. karcie płatniczej rozumie się przez to każdy instrument płatniczy akceptowany przez terminal

POS, tj. karta płatnicza z logo wskazanym poniżej:

- System Panicky VISA: Visa, Visa Elektron, Vpay
- System płatniczy Mastercard: Mastercard, Debit Mastercard, Mastercard Elektronic, Maestro,
- 5. Biuro Obsługi Klienta oznacza infolinię Planet Pay dostępną 24h na dobę siedem dni w tygodniu pod nr telefonu **801 50 80 50** dla numerów stacjonarnych oraz pod numerem **86 216 11 70** dla numerów komórkowych,
- 6. umowie rozumie się przez to umowę zawartą pomiędzy Gminą Gardeja, a Bankiem Polskiej Spółdzielczości S.A. i Planet Pay Sp. z o.o. w celu przyjmowania płatności przy użyciu instrumentów płatniczych wraz z załącznikami stanowiącymi integralną część Umowy,
- 7. Terminalu POS oznacza to urządzenie dostarczone przez Planet Pay na mocy Umowy, które służy przyjmowaniu płatności przy użyciu instrumentów płatniczych,
- 8. BLIK oznacza to system płatności mobilnych, umożliwiający użytkownikom smartfonów dokonywanie płatności - w terminalu płatniczym za pomocą kodu jednorazowego, wygenerowanego: w telefonie klienta z aplikacji jego banku (aby zrealizować płatność, wystarczy wprowadzić kod do terminala).

#### **§ 3**

- 1. W Urzędzie Gminy w Gardei na stanowisku do spraw:
	- księgowości podatkowej i windykacji oraz na stanowisku ds. wymiaru podatków (pokój nr 11),
	- obsługi sekretariatu Wójta (pokój nr 9),
	- gospodarki odpadami (pokój nr 6)

wprowadza się możliwość zapłaty podatków i opłat oraz niepodatkowych należności budżetowych, stanowiących dochód budżetu Gminy Gardeja, za pomocą kart płatniczych oraz aplikacji systemu płatności BLIK.

- 2. Zobowiązuje się wszystkich zaangażowanych w proces przyjmowania płatności za pomocą kart płatniczych do szczegółowego zapóźnia się z umową z dnia 19.12.2019 r. na świadczenie usług przyjmowania płatności w terminalu przy użyciu instrumentów płatniczych dla sektora publicznego uczestniczącego w programie Polska Bezgotówkowa wraz z regulaminem stanowiącą załącznik **Nr 1.1** do niniejszego zarządzenia.
- 3. W przypadku nieobecności pracowników, o których mowa w ust. 1, wpłaty bezgotówkowe

obsługują zastępujący ich pracownicy.

- 4. Wykonanie płatności za pomocą karty płatniczej lub systemu płatności BLIK polega na zasileniu rachunku bankowego Gminy Gardeja prowadzonego przez Powiślański Bank Spółdzielczy w Kwidzynie w zależności od rodzaju płatności:
	- 1) podatek, od środków transportowych, rolny, leśny i od nieruchomości na rachunek bankowy o numerze **59 8300 0009 0035 5966 2000 0400**,
	- 2) opłata za gospodarowanie odpadami komunalnymi na rachunek bankowy o numerze **22 8300 0009 0035 5966 2000 0290**,
	- 3) wszelkie inne dochody gminne na rachunek bankowy o numerze **16 8300 0009 0035 5966 2000 0010**.

#### **Rozdział III**

#### **Dokumentacja**

#### **§ 4**

Dokumentację stanowiska upoważnionego do przyjmowania wpłat bezgotówkowych stanowią:

- 1. wydruk potwierdzenia transakcji z terminala POS,
- 2. wydruk raportu transakcyjnego z terminala POS, na których widnieje liczba i wartość zrealizowanych transakcji w danym okresie rozliczeniowym oraz kwota, jaka zostanie rozliczona przez pracownika,
- 3. zestawienie dzienne wpłat bezgotówkowych dokonanych w danym okresie rozliczeniowym na stanowisku, stanowiący załącznik **Nr 1.2** do niniejszej instrukcji.

#### **Rozdział IV**

#### **Przyjmowanie wpłat**

#### **§ 5**

- 1. Wpłaty bezgotówkowe mogą być dokonywane za pośrednictwem systemu płatności BLIK oraz przy użyciu akceptowalnych kart płatniczych.
- 2. Potwierdzenie transakcji z terminala POS pracownik drukuje w dwóch egzemplarzach:
	- pierwszy dołącza się poprzez zszycie pod zestawienie dzienne wpłat bezgotówkowych dokonanych w danym okresie rozliczeniowym na stanowisku,
	- drugi przekazuje się klientowi.
- 3. Potwierdzenie transakcji z terminala POS należy przechowywać pod zamknięciem i odpowiednio zabezpieczyć przez zniszczeniem, kradzieżą osób trzecich oraz dostępem osób nieupoważnionych.
- 4. Na podstawie otrzymanych z stanowisk, o których mowa jest w **§ 3** pkt 1 niniejszego zarządzenia zestawień dziennych wpłat bezgotówkowych Referat Finansowy i Budżetu księguje wpłaty na odpowiednie działy, rozdziały i paragrafy klasyfikacji dochodów.

#### **Rozdział V**

#### **Zasady bezpiecznego używania terminala**

#### **§ 6**

- 1. Pracownik obsługujący transakcję może żądać, aby posiadacz karty płatniczej okazał dokument stwierdzający tożsamość, w razie uzasadnionych wątpliwości, co do jego tożsamości. Jeżeli weryfikacja tożsamości posiadacza karty okaże się niemożliwa, osoba obsługująca transakcję powinna skontaktować się z Centrum Obsługi Klienta, podając pracownikowi hasło "kod 10", w celu uzyskania dalszych instrukcji.
- 2. Pracownik jest zobowiązany i jednocześnie uprawniony do udzielenia użytkownikowi karty odmowy przyjęcia zapłaty dokonywanej kartą płatniczą w sytuacji:
	- nieważności karty płatniczej,
	- zastrzeżenia karty płatniczej,
	- niezgodności podpisu złożonego na rachunku z podpisem na pasku do podpisu karty płatniczej,
	- odmowy okazania dokumentu tożsamości przez posiadacza karty płatniczej, albo stwierdzenia posługiwania się kartą przez osobę nieupoważnioną,
	- braku możliwości uzyskania akceptacji dokonania operacji transakcji płatniczej.
- 3. Pracownik obsługujący transakcję ma prawo i obowiązek zatrzymać kartę, jeśli:
	- terminal POS wyświetlił komunikat z poleceniem zatrzymania karty,
	- pracownik Biura Obsługi Klienta wydał telefonicznie polecenie zatrzymania karty.
- 4. Pracownik obsługujący terminal nie ma obowiązku zatrzymania karty w sytuacji zagrożenia jego życia lub zdrowia. W tym przypadku osoba, która odstąpiła od zatrzymania karty zobowiązana jest do wypełnienia odpowiedniego formularza znajdującego się na stronie internetowej Planet Pay.
- 5. Informację o zatrzymaniu karty pracownik zobowiązany jest natychmiast przekazać do Centrum Obsługi Klienta, gdzie uzyska szczegółowe informacje na temat dalszego postępowania.
- 6. W przypadku oddalenia się osoby posługującej się kartą i pozostawienia karty w urzędzie, pracownik powinien powiadomić o tym fakcie Centrum Obsługi Klienta.
- 7. Pracownik obsługujący transakcję zobowiązany, jest do przyjmowania zapłaty kartą płatniczą lub przy użyciu systemu płatności BLIK bez względu na wysokość kwoty transakcji.
- 8. W przypadku transakcji zbliżeniowych komunikaty o nieważności karty i o zastrzeżeniu karty wyda terminal POS. W każdym innym przypadku pracownik jest zobowiązany do sprawdzenia karty.
- 9. Pracownik nie ponosi odpowiedzialności za płatności zbliżeniowe oraz płatności dokonane przy użyciu systemu płatności BLIK.

#### **Rozdział VI**

#### **Zwroty**

#### **§ 7**

- 1. Zwrotu kwoty zapłaconej przy użyciu karty płatniczej lub systemu płatności BLIK dokonuje Referat Finansowy i Budżetu po złożeniu wniosku przez klienta ubiegającego się o zwrot opłaty.
- 2. Procedury zwrotu nie dokonuje się za pomocą terminala płatniczego POS.

#### **Rozdział VII**

#### **Zakończenie dnia - rozliczenie terminala**

- 1. Rozliczenie należności z tytułu zrealizowanych transakcji, na właściwy rachunek bankowy Gminy Gardeja, następuje w najszybszym możliwym terminie, w oparciu o zapisy dotyczące wzajemnych zobowiązań i przepływów środków pieniężnych, zawarte w umowie.
- 2. Pracownik obsługujący transakcję płatnicze przekazuje polecenie księgowania, tj. zestawienie dzienne wpłat bezgotówkowych (załącznik Nr **1.2**) do Referatu Finansowego i Budżetu bezzwłocznie najpóźniej w następnym dniu roboczym po dniu pobrania zapłaty za pośrednictwem terminalu POS.
- 3. Polecenia księgowania stanowią podstawę zaksięgowania podatków, opłat i innych dochodów stanowiących dochody budżetu gminy. Operacje księgowane są z datą dokonania płatności bezgotówkowej przez wpłacającego (tj., z dniem obciążenia jego rachunku bankowego), na

rachunek bankowy Gminy Gardeja.

4. Pracownik obsługujący transakcję do zestawienia wpłat bezgotówkowych (załącznik **Nr 1.2**) dołącza wydruk raportu transakcyjnego z terminala POS z danego okresu rozliczeniowego. Natomiast kserokopię ww. dokumentów przechowuje na swoim stanowisku.

#### **Rozdział VIII**

#### **Odwołania**

### **§ 9**

W sprawach nieuregulowanych mają zastosowanie przepisy aktów prawnych wymienionych w **§ 1 ust. 2** niniejszego zarządzenia.

**Załącznik Nr 1.2 do Instrukcji przyjmowania wpłat bezgotówkowych na wyznaczonych stanowiskach w Urzędzie Gminy w Gardei Nr 146/2020 z dnia 21 lutego 2020 r.**

#### **ZESTAWIENIE DZIENNE**

#### **WPŁAT BEZGOTÓWKOWYCH**

dokonanych w dniu …………………r. w Urzędzie Gminy w Gardei za pośrednictwem terminalu POS lub systemu płatności BLICK w **1** :

- **księgowości podatkowej i windykacji oraz na stanowisku ds. wymiaru podatków** (pokój nr 11)**,**
- **obsługi sekretariatu Wójta** (pokój nr 9),
- **gospodarki odpadami** (pokój nr 6)**.**

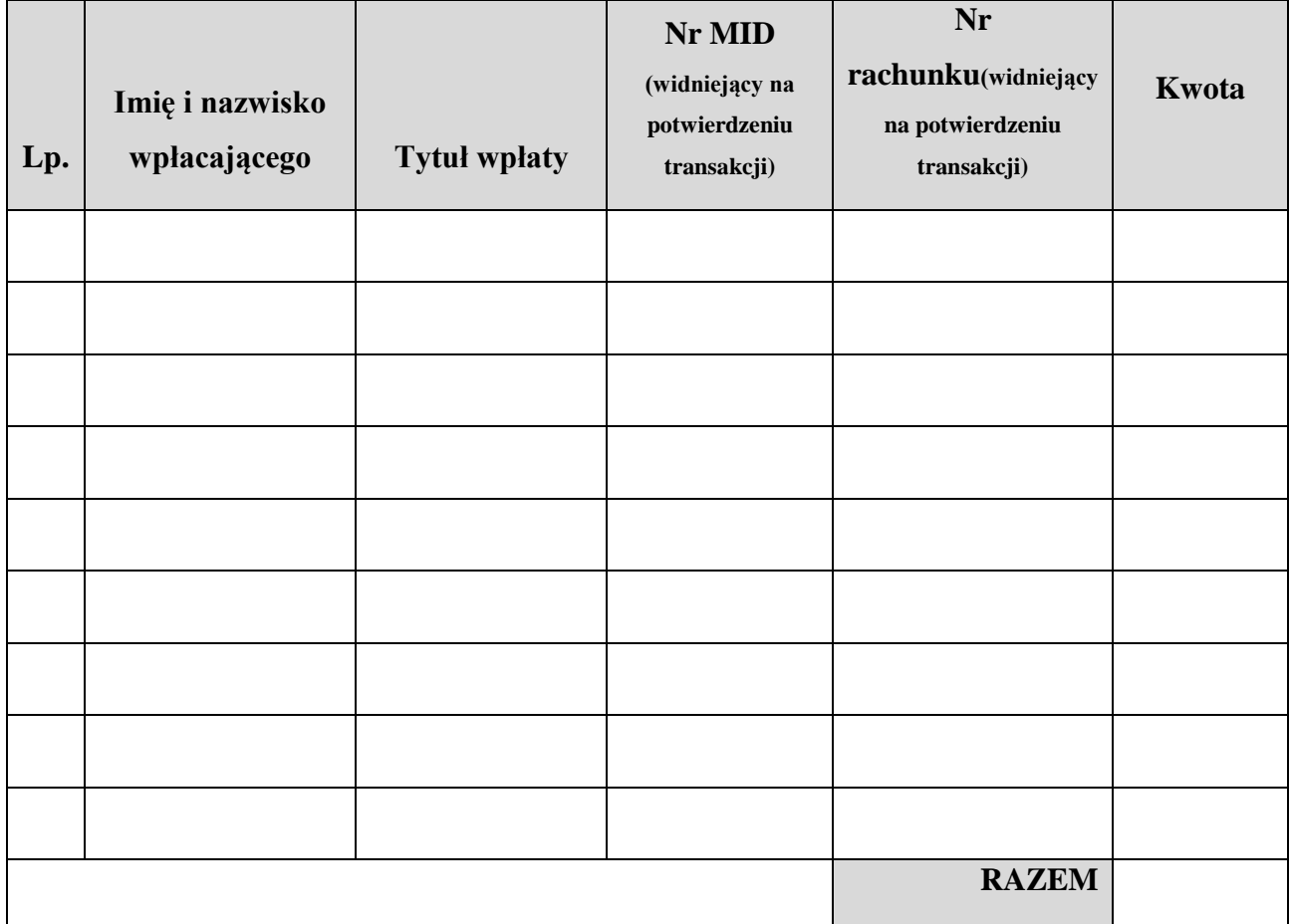

**(1) – niewłaściwe skreślić.**

**……………………………..**

 **data i podpis pracownika**